# Руководство по эксплуатации двигателя АМ75

Бесшумный мотор разработан по самым передовым технологиям.

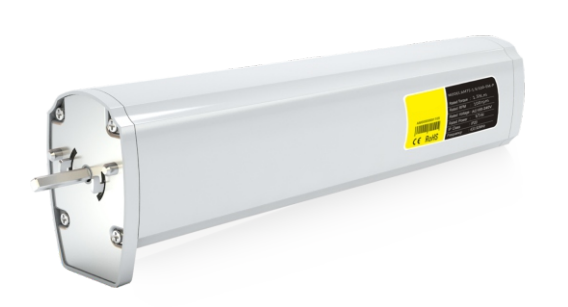

#### Особенности

- \* Входное напряжение: 100-240 Вольт
- \* Тандемное подключение: подключение нескольких двигателей через разъем RJ12, для группового управления.
- \* Остановка при помехе: двигатель остановится автоматически при возникновении препятствия.
- \* Функция Touch Motion потянув за штору примерно на 5 см, она продолжит свое движение.
- \* Ручное управление: штору можно открыть или закрыть при отключенном питании.
- \* Различные варианты управления: зависит от модели двигателя. Встроенный радиоприемник, фазное управление, управление по сухому контакту и по протоколу RS232/485.
- \* Мотор помнит конечные положения, даже при отключении питания.

## Параметры

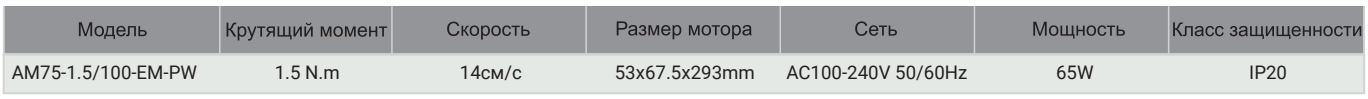

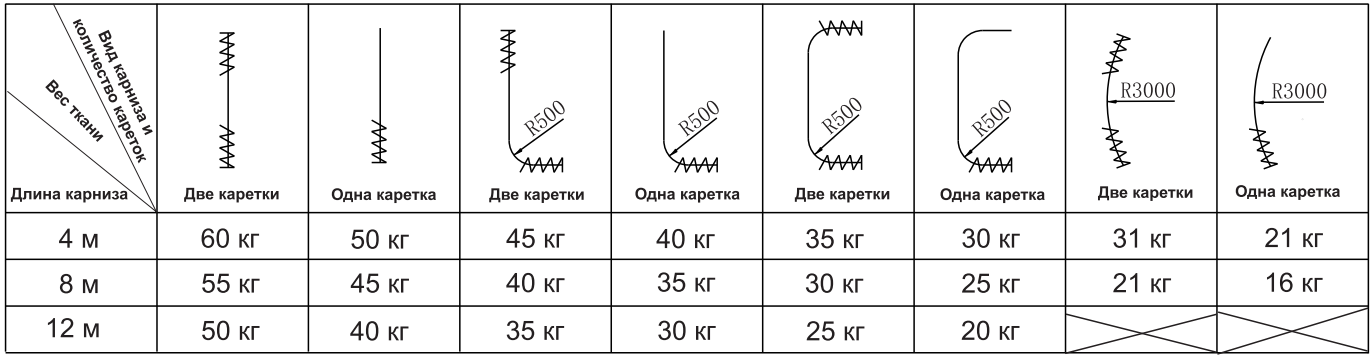

## Элементы карниза и аксессуары

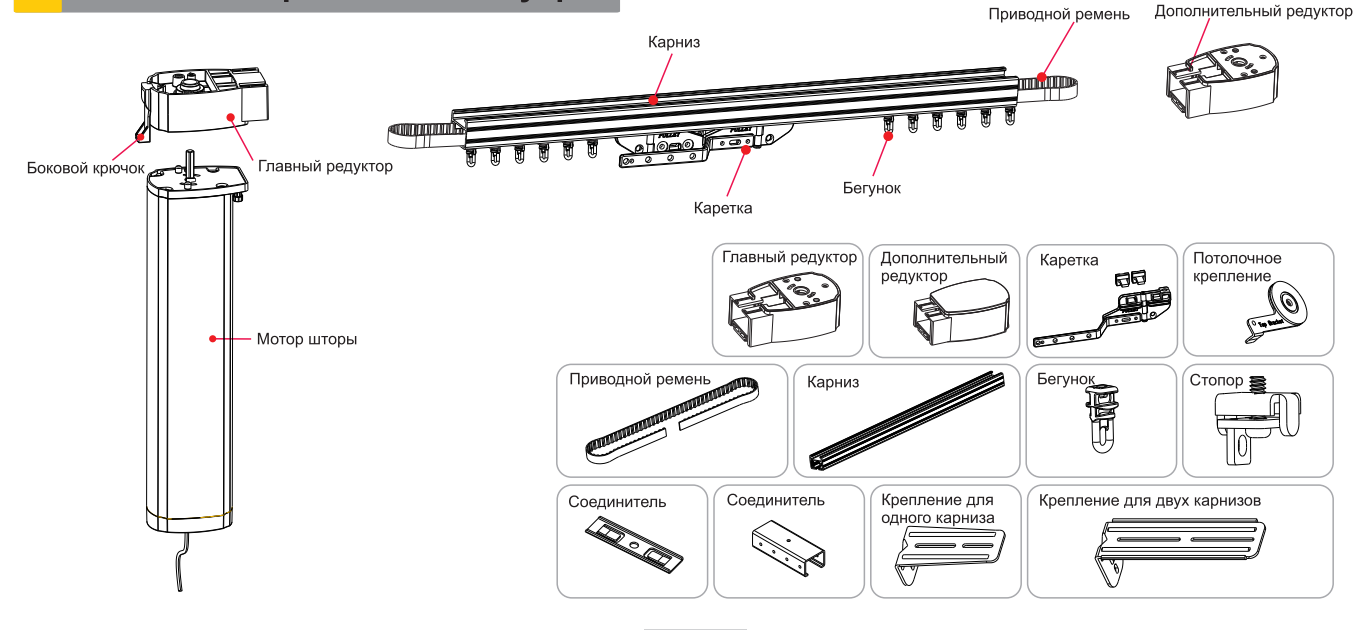

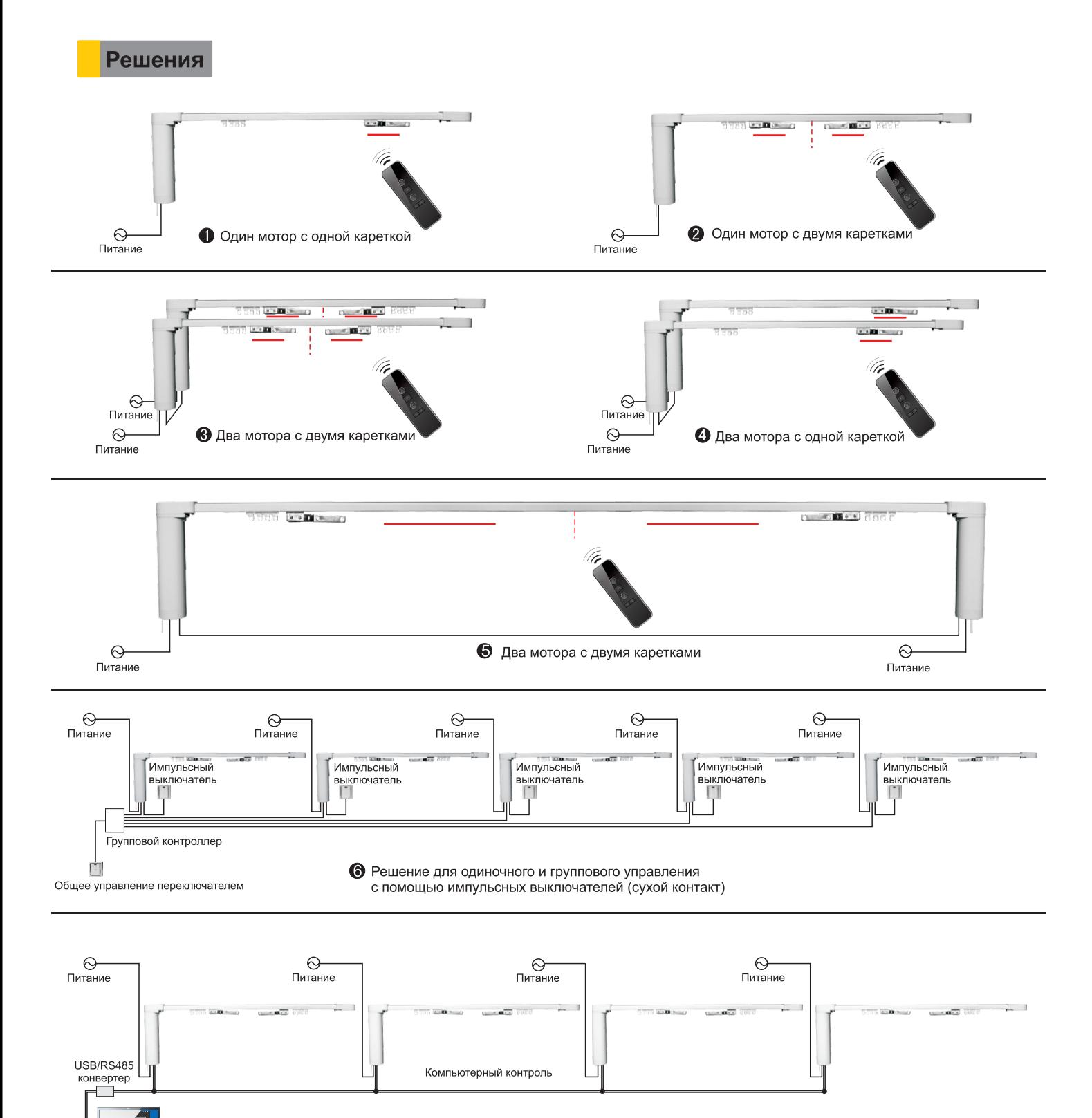

Решение для одиночного и группового управления с помощью ПК<br>(совместимо с решением 6)  $\bullet$ 

Компьютерный<br>контроль

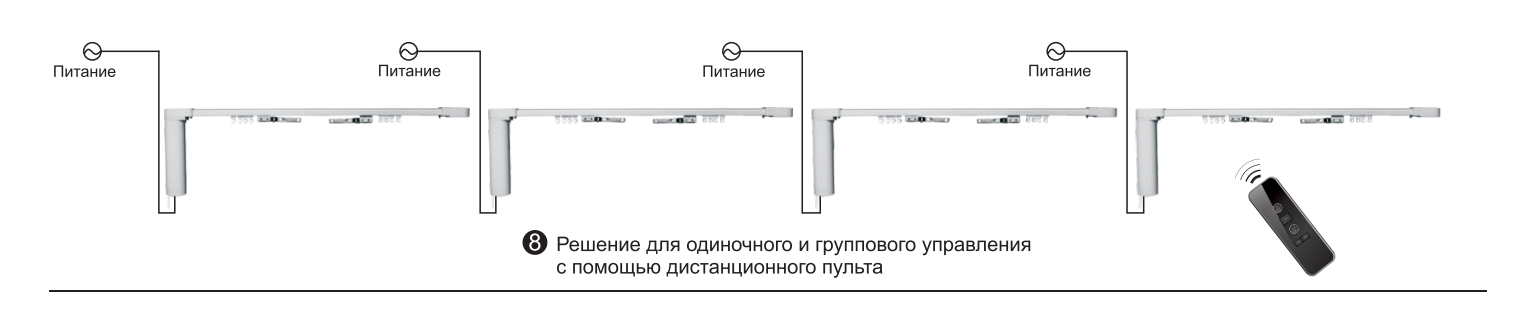

#### Установка и подключение

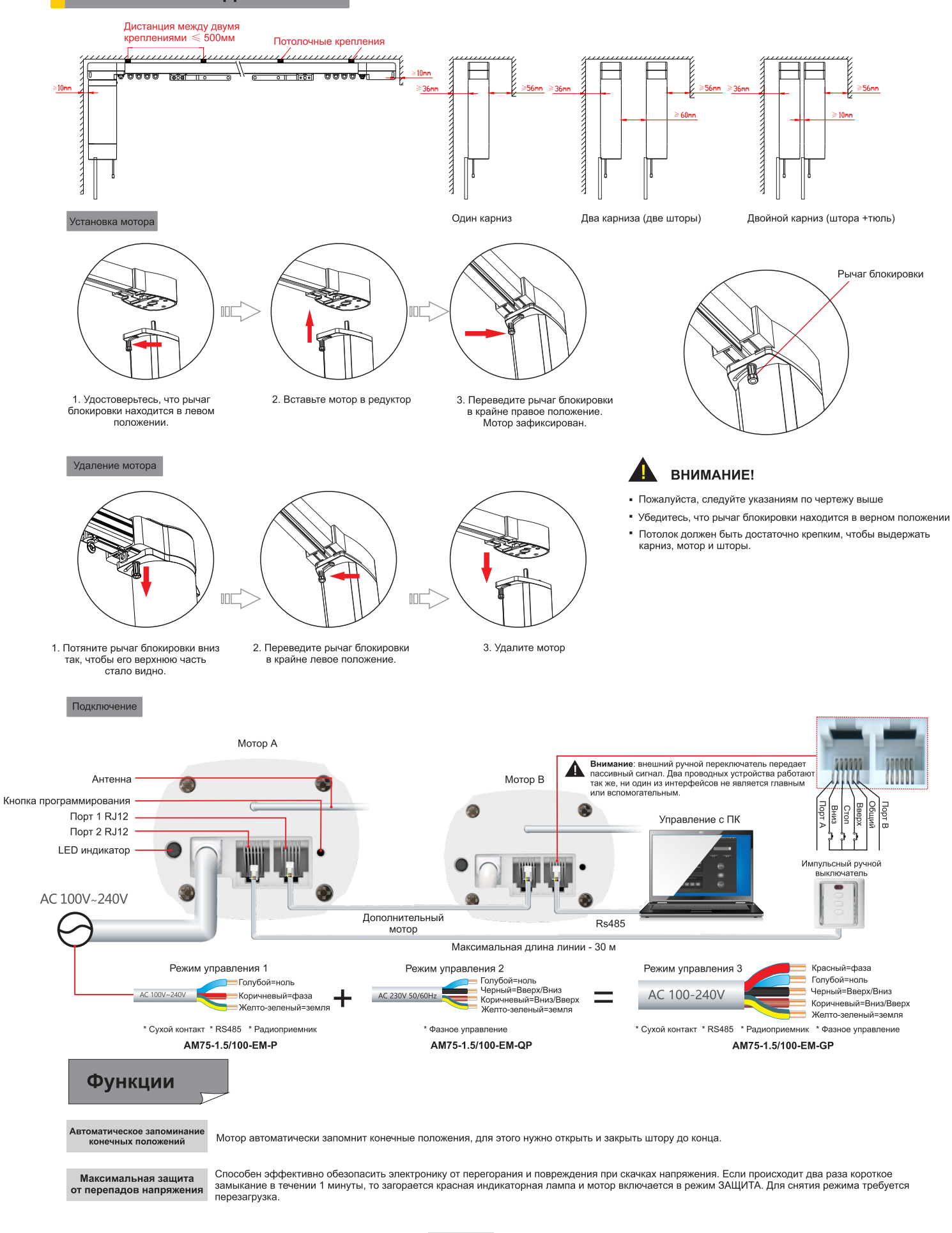

Инструкция по эксплуатации

Для программирования мотора выберете нужный канал (для многоканальных пультов) Максимальное время работы привода 4 мин.

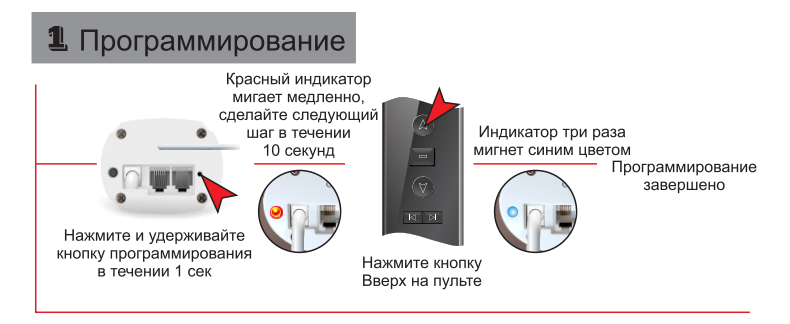

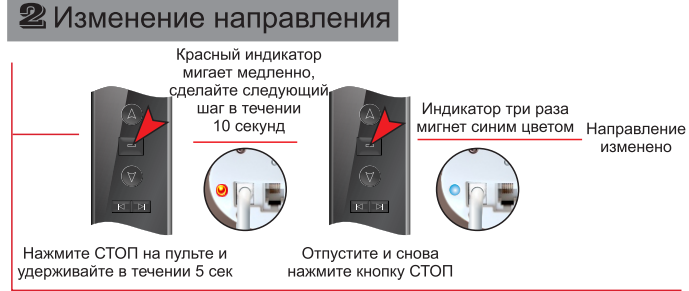

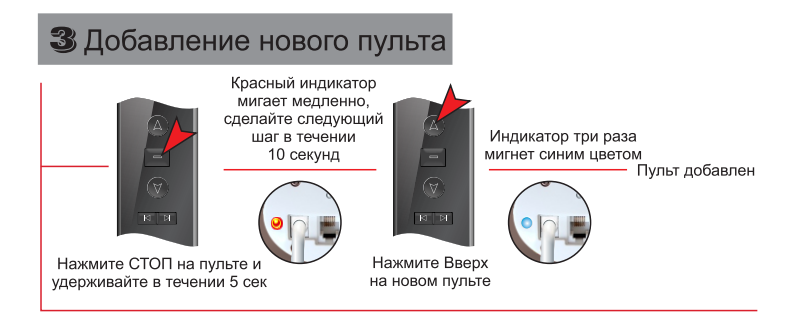

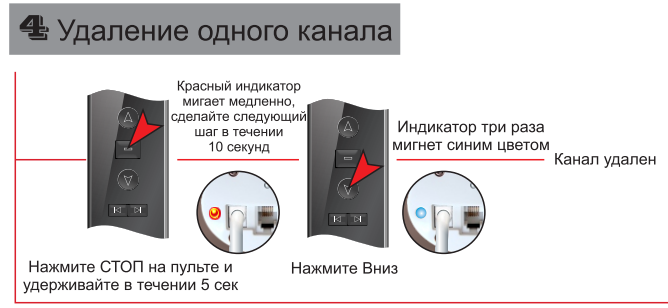

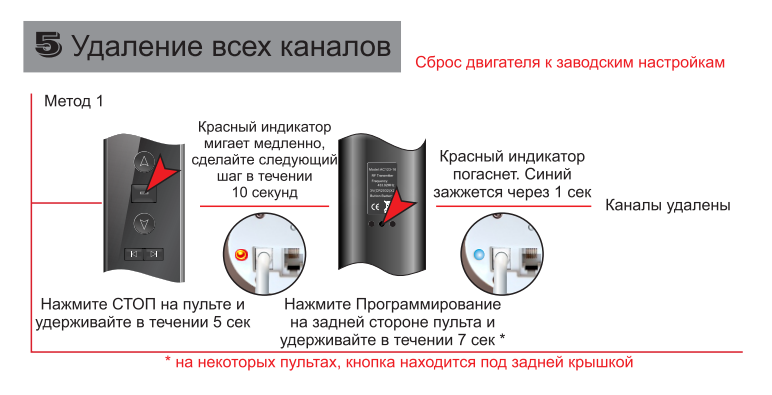

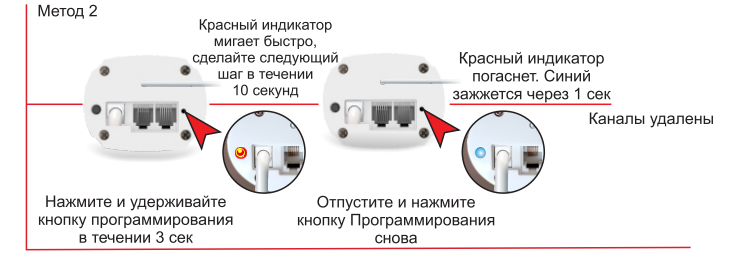

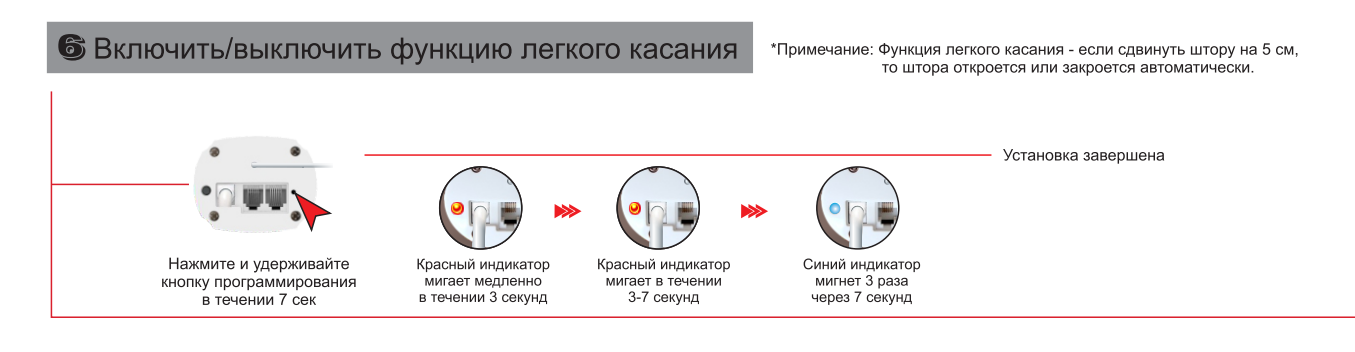

## Мобильное приложение

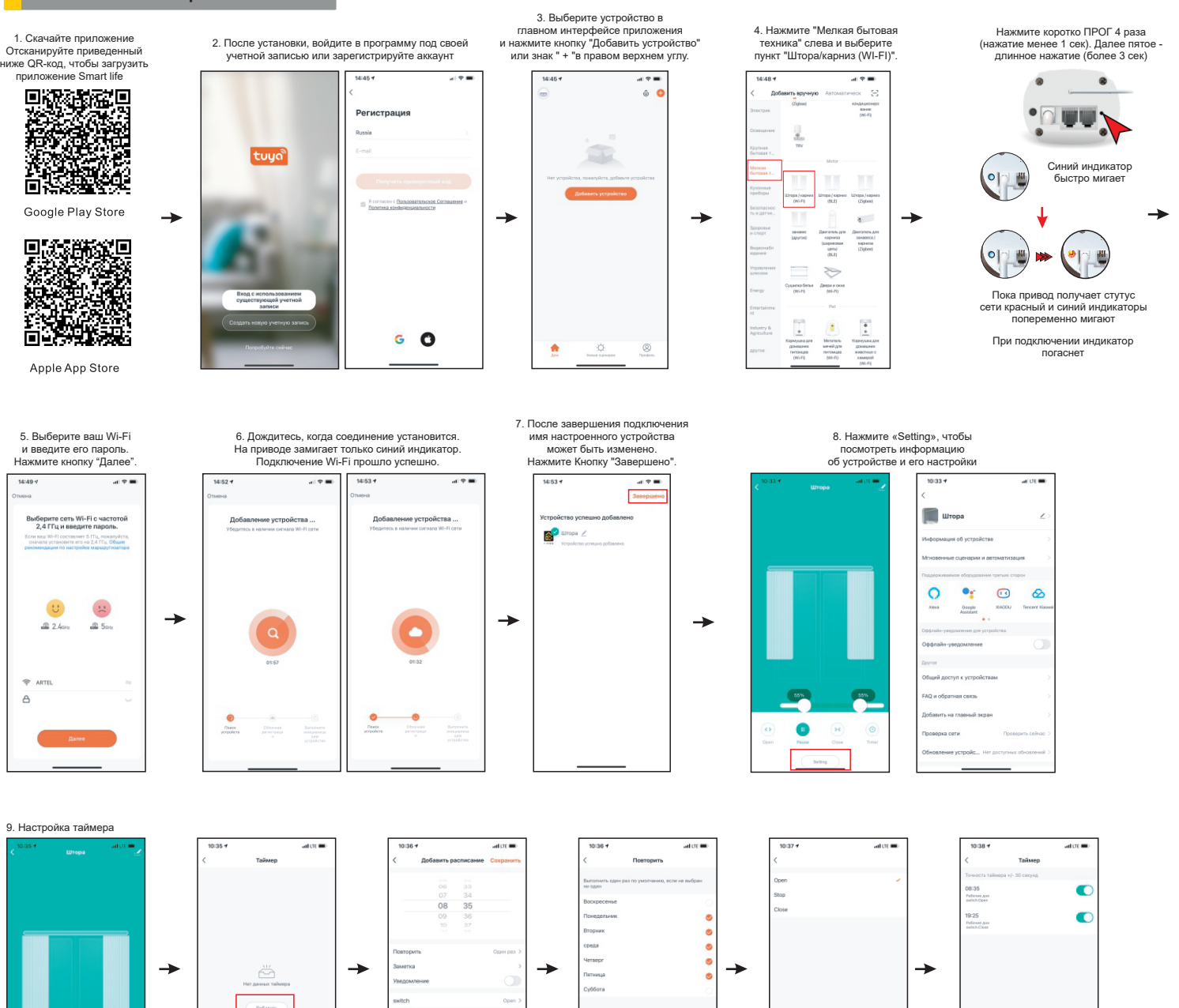

 $\bullet$  $\circ$  $\circ$ 

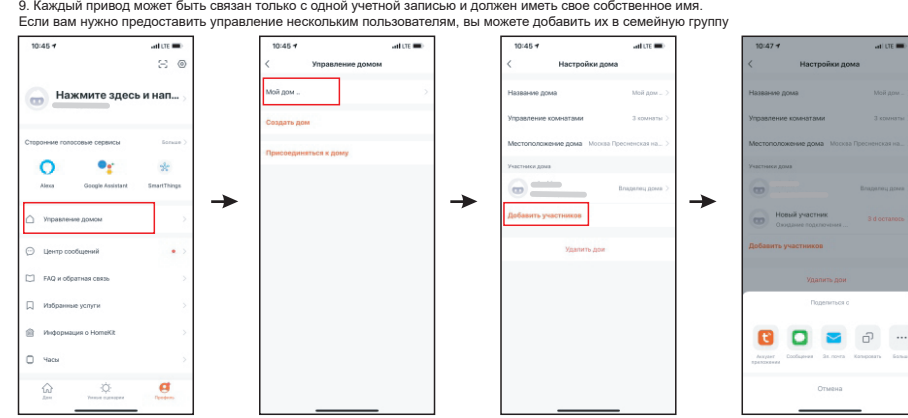

→

1. Скачайте и зарегистрируйтесь в приложение «Дом с Алисой» от Яндекса

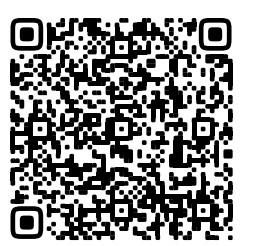

Apple App Store

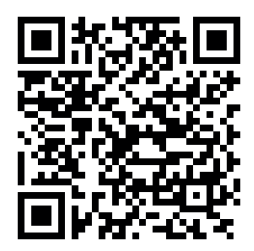

Google Play Store

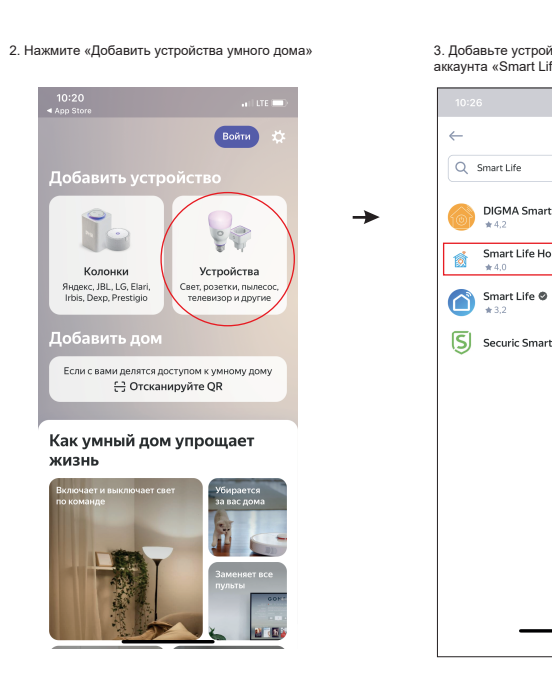

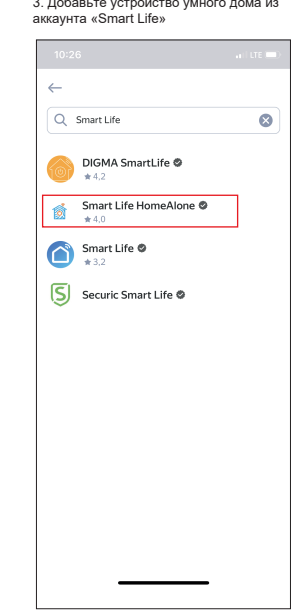